# **Der freie Fall**

**Aufgabentyp:** selbstständige Erarbeitung **Zielgruppe:** 8. Schulstufe, SEK I **Zeitrahmen:** 2-3 Unterrichtseinheiten **Inhaltliche Voraussetzungen:** Längen- und Zeitmessung **Zusätzliche Informationen zu Räumlichkeiten, Sozialform, Methodik:** Einzel- und Partnerarbeit, eventuell Experimente vor der Schule/im Pausenhof **Arbeitsmaterialien, Hilfsmittel:** Holzbrett und Holzklötze, Stoppuhr, Maßband, Murmeln, eventuell kann eine Bildanalysesoftware zur Erstellung der Diagramme und Nachbearbeitung verwendet werden.

### **Abstract**

In der Aufgabe soll das Fallgesetz untersucht werden. Dazu werden Experimente zur schiefen Ebene von den SchülerInnen selbstständig durchgeführt. Diese üben dabei nicht nur das selbstständige Experimentieren, sondern auch das Messen und Dokumentieren, das Interpretieren der Messwerte und deren Darstellung in Form von Diagrammen.

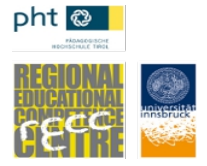

# **Einführung:**

Warum fallen Körper auf die Erde? Warum kreisen die Planeten um die Sonne? Hast du dir diese Fragen auch schon einmal gestellt? Diese Dinge haben jedenfalls kluge Köpfe in der Vergangenheit interessiert – und sie haben in der Tat eine gute Erklärung dafür gefunden.

Es wird erzählt, dass Sir Isaac Newton die Idee für seine Theorie der Gravitation unter einem Apfelbaum hatte. Vor sich hin schlummernd dachte er über die Welt nach – und als er von einem Apfel getroffen wurde, wurde ihm plötzlich etwas klar. Der Fall eines Apfels auf die Erde kann durch dieselben Gesetze erklärt werden wie die Bewegung des Mondes um die Erde bzw. die Bahn der Erde um die Sonne.

Wir wollen nun untersuchen, warum das so ist.

### **1. Galileo Galilei**

Das italienische Universalgenie Galileo Galilei hat durch Versuche auf einer schiefen Ebene das Fallgesetz untersucht. Es wird auch erzählt, dass er Fallversuche am Schiefen Turm von Pisa durchgeführt hat (was wohl eher ins Reich der Legenden gehört).

Schau dir das Video zu den Versuchen von Galilei an. Was hat er bei seinen Experimenten gemacht und herausgefunden? Fasse die Informationen aus dem Video in eigenen Worten zusammen.

<https://www.youtube.com/watch?v=CEqcOsRXusg>

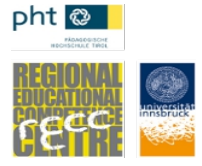

## **2. Experimente mit der schiefen Ebene I - Gruppenarbeit**

Wir wollen nun selbst das Experiment von Galilei nachvollziehen und mit einer schiefen Ebene experimentieren. Bildet dazu Gruppen nach Anweisungen eurer Lehrperson. Verwendet ein 1 bis 2m langes Brett und legt ein Ende auf einen ca. 1cm hohen Holzklotz. Schaltet das Metronom ein bzw. verwendet eine Stoppuhr. Lasst eine Kugel losrollen.

a) Markiert nach jeder Sekunde, wo sich die Kugel befindet und schreibt alle Messwerte in die Tabelle. Wiederholt die Messung mindestens dreimal.

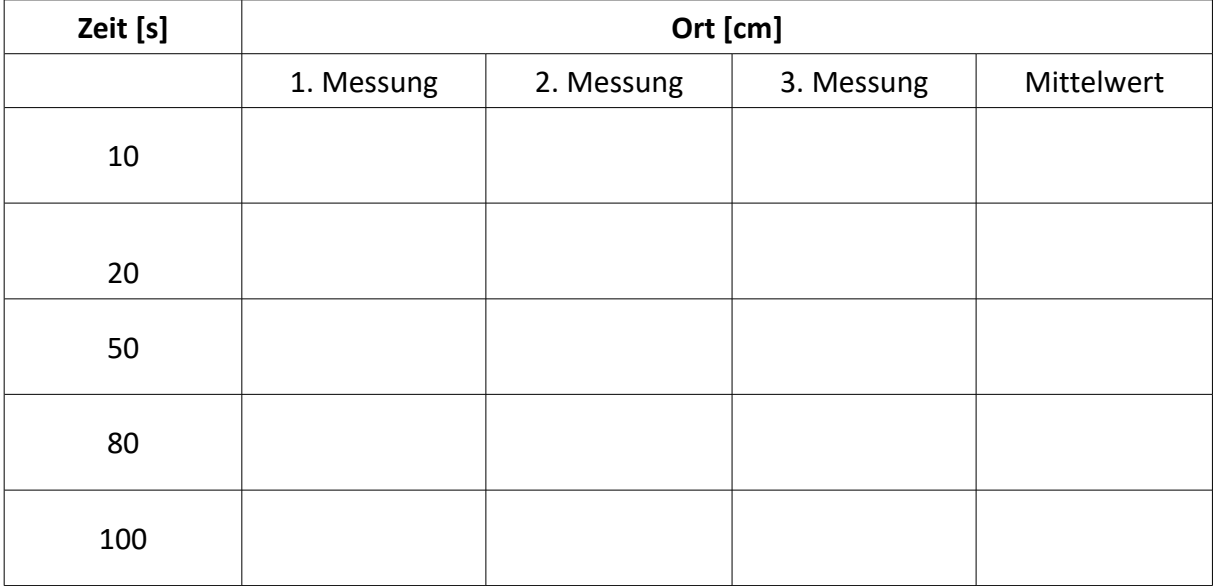

b) Markiert nun unterschiedliche Strecken (siehe Tabelle) und findet heraus, wie lange die Kugel braucht, um die markierte Strecke zurückzulegen. Schreibt wieder alle Messwerte in die Tabelle. Wiederholt abermals die Messung mindestens dreimal.

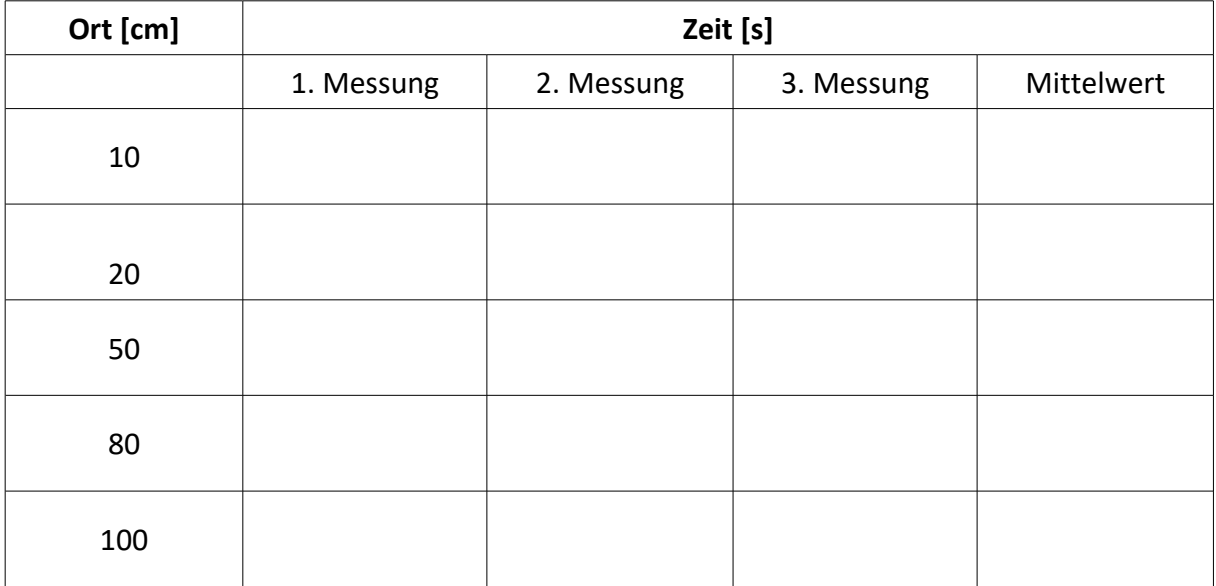

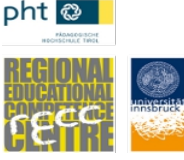

c) Bestimme für jede Messung aus den Aufgaben a) und b) den Mittelwert. Trage diesen jeweils zuerst in die Tabelle und dann in das Diagramm ein. Dabei wird auf der *x*-Achse die Zeit und auf der *y*-Achse die Strecke aufgetragen. Verwende dazu einen geeigneten Maßstab. BITTE KOPIEREN!

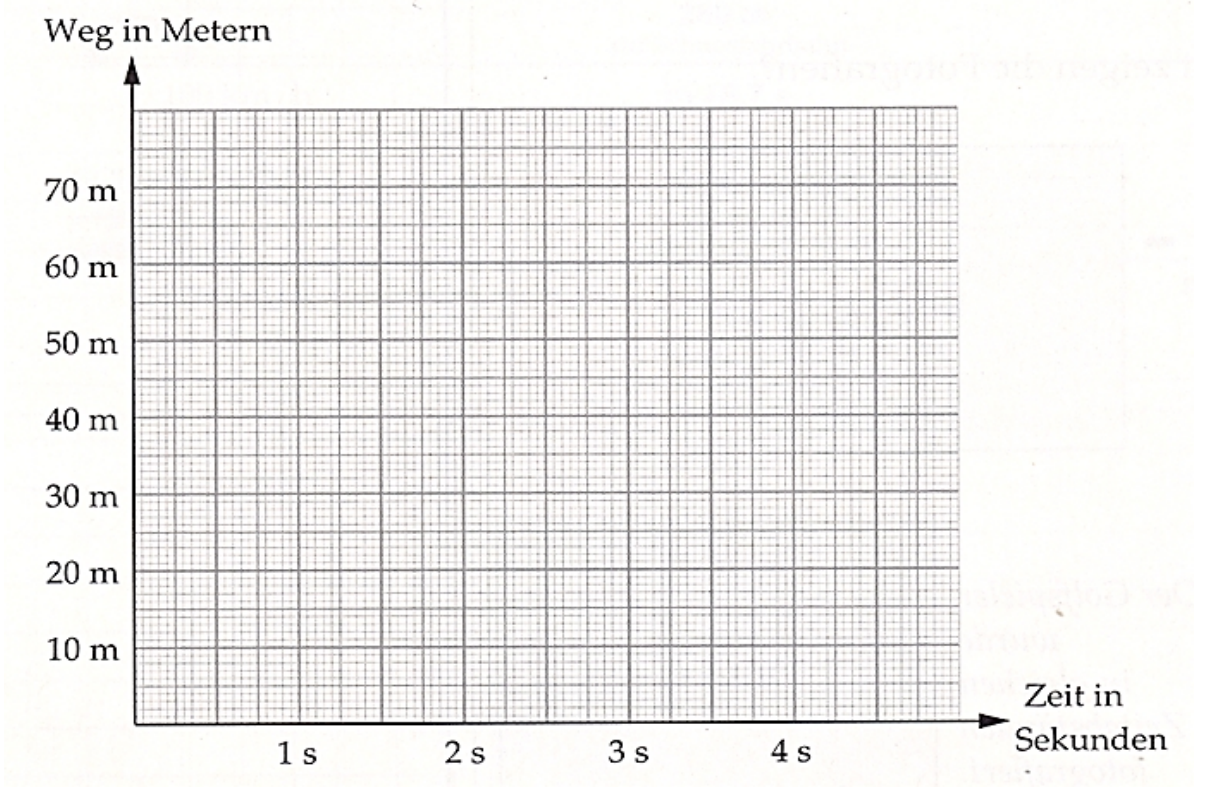

d) Du sollst nun noch einige Fragen zum Experiment beantworten.

- i. Warum wurde die Messung dreimal durchgeführt?
- ii. Kannst du anhand der unterschiedlichen Messwerte abschätzen wie gut die Messgenauigkeit ist? Wie sehr kann man den berechneten Mittelwerten vertrauen?
- iii. Spielt die Größe der Murmel eine Rolle? Beantworte die Frage mit Hilfe eines einfachen Experimentes. Beschreibe das Experiment.

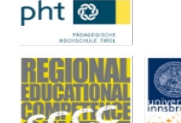

### **3. Experimente mit der schiefen Ebene II – verschiedene Neigungswinkel**

a) Wiederholt das Experiment, wenn der Holzklotz 2cm bzw. 3cm hoch ist.

Tragt wieder alle Messwerte in die Tabelle ein.

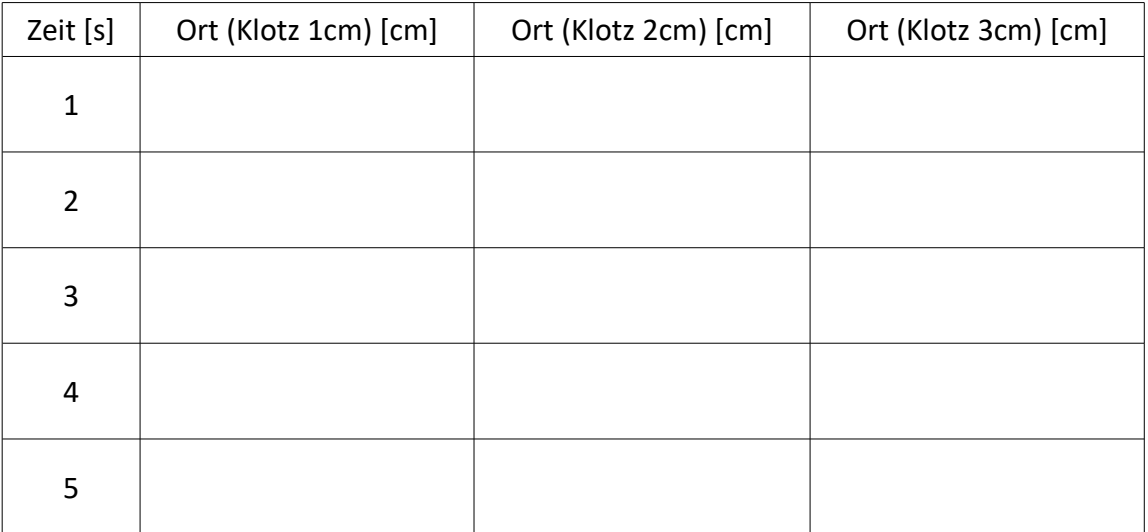

b) Wie wirkt sich die durch die Höhe des Klotzes veränderte Neigung der Ebene auf die Resultate aus? Betrachte dazu die zurückgelegte Wegstrecke nach 1s und nach 2s.

# **4. Aufteilung von Kräften und freier Fall**

Stelle dir dazu vor, dass eine Kraft die Kugel senkrecht nach unten zieht. Das ist die Schwerkraft. Wenn die Rampe waagrecht ist, wird diese Kraft durch eine gleich große, entgegengesetzt gerichtete Kraft aufgehoben. Diese wirkt vom Boden auf die Kugel. Wenn du die Kugel in der Hand hältst, bemerkst du diese Kraft. Die Kugel drückt auf deine Hand und du dagegen.

Bei einer senkrechten Ebene (=freier Fall) drückt nichts dagegen. Die Schwerkraft zieht den Körper nach unten. Bei einer schiefen Ebene wirkt diese weiterhin senkrecht nach unten. Wir können die Schwerkraft hier aber in zwei Anteile aufteilen: Der erste Anteil steht

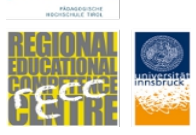

pht<sup>2</sup>

senkrecht auf die Ebene und wird wieder vom Boden aufgehoben. Der zweite Anteil, parallel zur Ebene, wirkt auf die Kugel. Dadurch wird diese schneller.

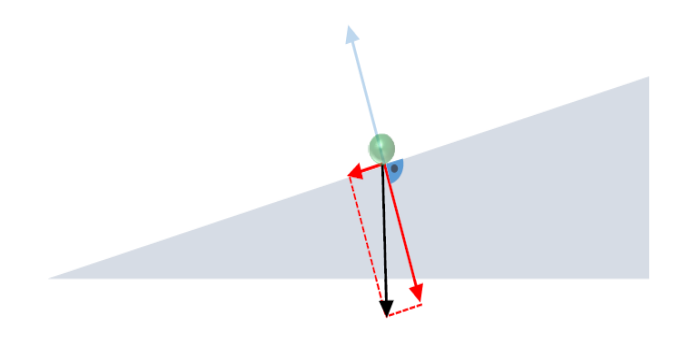

In der Abbildung ist jeweils die Schwerkraft als Pfeil eingezeichnet. Die Schwerkraft ist in allen drei Fällen gleich groß.

Versuche diese Kraft jeweils in die zwei Anteile - parallel und senkrecht auf die schiefe Ebene - zu zerlegen. Mache das für die drei unterschiedlich stark geneigten Ebenen und vergleiche die Ergebnisse.

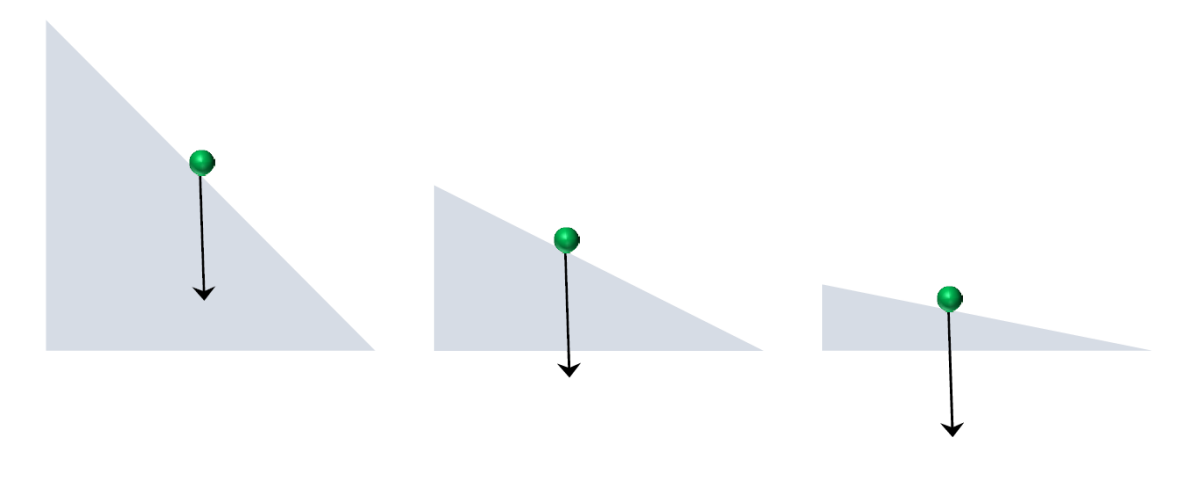

#### **5. Schlussfolgerungen**

Bei der Durchführung der Experimente hast du sicher einige Erkenntnisse gewonnen.

a) Formuliere drei Fragen zu diesen Experimenten!

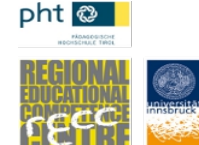

b) Welche der beiden Methoden - Messung der Zeit oder Messung der Strecke - liefert genauere Messwerte? Schreibe deine Erfahrungen auf!

c) Warum ist es sinnvoll, eine flache Ebene zu verwenden? Führe dazu den Versuch mit einer Ebene mit einem Neigungswinkel von 45° aus.

d) Warum ist die Kugel bei einer flachen Ebene langsamer? Formuliere deine Vermutung.

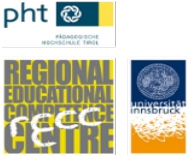

e) Betrachte jetzt noch einmal die Aufteilung der Schwerkraft in Aufgabe 4.

Was passiert, wenn der Holzklotz immer höher wird, bis er so hoch wie das Brett lang ist?

Schau dir auch die Messergebnisse von Aufgabe 3a) genau an.

Mach eine Vorhersage, welche Strecke die Kugel nach **einer** Sekunde und nach **zwei** Sekunden im freien Fall zurückgelegt hat.

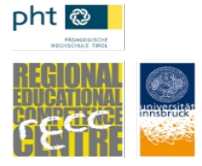

# **Information für Lehrkräfte**

Die Experimente können einfacher mit einem längeren Brett (ca. 2m) durchgeführt werden. Dadurch erhöht sich die Messgenauigkeit. Bei dieser Länge ist aber darauf zu achten, dass das Brett nicht durchhängt. Falls vorhanden, können die Experimente auch auf einer Rampe vor der Schule/im Pausenhof mit einem Ball durchgeführt werden. Für die Messungen bietet sich die Verwendung eines Metronoms bzw. eines entsprechenden Apps oder Computerprogramms (z.B.<http://a.bestmetronome.com/>) an – das erleichtert die Markierung der zurückgelegten Strecke nach einer vorgegebenen Zeit.

Um unterschiedliche Neigungswinkel zu erzielen, können auch gut Legobausteine verwendet werden. Es empfiehlt sich, eine Führungsschiene am Brett zu verwenden (z.B. ein zweites Brett bzw. eine Leiste).

Es empfiehlt sich, dass die SchülerInnen ein einfaches Versuchsprotokoll anfertigen. Dabei sollen sie festhalten, was sie gemacht und welche Ergebnisse sie gefunden haben. Ziel ist es, dass der Versuch nachvollziehbar wird.

Um die benötigte Zeit zu verkürzen, können die unterschiedlichen Aufgaben bzw. deren Variationen auf verschiedene Gruppen verteilt werden. In diesem Fall sollten die Ergebnisse gesammelt und im Plenum vorgestellt werden.

Die Auswertung der Daten kann auch mithilfe einer Videoanalysesoftware bzw. einer entsprechenden App erfolgen.

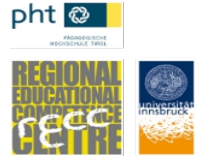

## **Modellierung des Experiments:**

Der Zusammenhang zwischen Weg und Zeit bei einem rutschenden Körper auf einer schiefen Ebene mit Neigungswinkel  $\alpha$  ist – unter Vernachlässigung der Reibung- gegeben durch

 $s(t) = \frac{g}{2} \sin(\alpha) t^2 = \frac{g}{2} \frac{h}{l} t^2$ ,

wobei s den auf der schiefen Ebene zurückgelegten Weg bezeichnet. Dies ergibt sich als Lösung der Bewegungsgleichung  $m\ddot{s} = mg\sin\alpha$ , zu der Anfangsbedingung  $s(t=0) = 0$ ,  $\dot{s}(t=0) = 0$ . Dabei ist  $F_N = mg \sin \alpha$  die Normalkomponente der Gewichtskraft,  $\sin \alpha = \frac{h}{l}$  (h - Höhe des Klotzes, *l* Länge des Bretts).

Betrachtet man eine rollende Vollkugel mit Radius R und Masse m, so ergibt sich (wieder unter Vernachlässigung von Reibungsverlusten) ein Korrekturfaktor von  $\frac{5}{7}$  für g. Dies folgt aus einer einfachen Überlegung zur Energieerhaltung, wobei berücksichtigt wird, dass ein Teil der Energie als Rotationsenergie der Kugel vorliegt. Die Kugel hat ein Trägheitsmoment von  $J = \frac{2}{5} mR^2$ , und die Gesamtenergie ist durch  $E = \frac{1}{2} J \dot{\varphi}^2 + \frac{1}{2} m s^2 = mgh$  gegeben. Zusammen mit der Abrollbedingung  $s = \varphi R$  und damit  $\dot{s} = \dot{\varphi} R$  kann man daraus die Endgeschwindigkeit

$$
v = \dot{s} = \sqrt{2gh} \sqrt{\frac{5}{7}}
$$

ermitteln. Aus  $\frac{d}{dt}E = 0$  lässt sich auch die Bewegungsgleichung  $\ddot{s} = \frac{5}{7}g\sin\alpha$  ableiten. Die rechte Seite der Gleichung können wir als effektive Erdbeschleunigung interpretieren, die einerseits vom Neigungswinkel abhängt (wie schon Galilei erkannt hat), andererseits noch einen Korrekturfaktor aufgrund der Rotation der Kugel enthält. Somit erhalten wir

$$
s(t) = \frac{5}{7} \frac{g}{2} \sin(\alpha) t^2 = \frac{5g}{14} \frac{h}{l} t^2.
$$

Hat die schiefe Ebene einen großen Neigungswinkel  $\alpha$ , rollt die Kugel nicht mehr vollständig ab, sondern gleitet auch entlang der Oberfläche. Dadurch ist die (idealisierte) Abrollbedingung nicht mehr erfüllt, und es steckt weniger Energie in der Rotation der Kugel. Der Korrekturfaktor  $\frac{5}{7}$  wird dadurch größer, im Falle des senkrechten (freien) Falls wird dieser 1.

Wir haben bei den obigen Überlegungen die Reibung (Rollreibung bzw. bei rutschenden Körpern die Gleitreibung sowie die Luftreibung) vernachlässigt. Diese müssen als zusätzliche Kraft in der Bewegungsgleichung berücksichtigt werden ( $F_{roll} = -c_r F_N$  bzw.  $F_{gelit} = -\mu_g F_N$ , wobei  $c_r$  bzw.  $\mu_g$  den Roll- bzw. Gleitreibungskoeffizienten bezeichnen und  $F_N$  die Normalkraft, also  $F_N = mg \cos \alpha$ ). Berücksichtigt man die Roll- bzw. Gleitreibung, ergibt sich eine effektiv reduzierte Beschleunigung  $g_{\text{eff}} = g \sin \alpha - g \mu_{\text{e}} \cos \alpha$ bzw.  $g_{\text{eff}} = g \sin \alpha - g c_r \cos \alpha$ . Zusätzlich benötigt man noch den Korrekturfaktor  $\frac{5}{7}$  bei einer rollenden Kugel (siehe oben). Der Rollreibungskoeffizient ist in der Regel relativ klein, bei

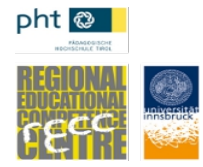

einer sehr flachen Ebene ( $\cos \alpha \Box \sin \alpha$ ) kann die Rollreibung aber nicht vernachlässigt werden.

Die Luftreibung kann durch eine zusätzliche Kraft der Form  $F_{Luft} = \frac{1}{2} c_w A \rho_{Luft} v |v|$  in der Bewegungsgleichung berücksichtigt werden. Die Reibungskraft ist also proportional zum Quadrat der Geschwindigkeit (die verwendete Schreibweise stellt sicher, dass die Reibungskraft immer entgegengesetzt zur Geschwindigkeit wirkt), zur Dichte der Luft, zur Querschnittsfläche sowie zu einem geometrischen Faktor (c<sub>w</sub>-Wert). Da der Reibungsterm unabhängig von der Masse der Kugel ist, erhält man eine Abhängigkeit der Endgeschwindigkeit bzw. von s(t) vom Radius. Dies folgt aus  $A = \pi R^2$  und  $m = \rho_{\text{Kueel}} V$  mit  $V = 4\pi R^3/3$ . Auf Grund der geringen Geschwindigkeit bei einer flachen Ebene spielt die Luftreibung nur eine sehr geringe Rolle. Beim freien Fall ergibt sich unter Berücksichtigung der Luftreibung eine Bewegungsgleichung  $m\ddot{s} = -mg + F_{Luth}$ . Ohne die Gleichung explizit zu lösen kann man die Geschwindigkeit für große Zeiten ablesen, indem man die Bedingung betrachtet, dass die Summe der wirkenden Kräfte, also die rechte Seite der Gleichung, null wird. Daraus ergibt sich  $v_{max} = \sqrt{\frac{2mg}{c_w\rho_{Lup}A}} \propto \sqrt{R}$  - größere Kugeln fallen also schneller.

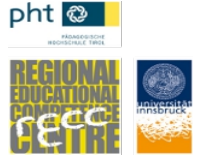

#### **Klassifikation**

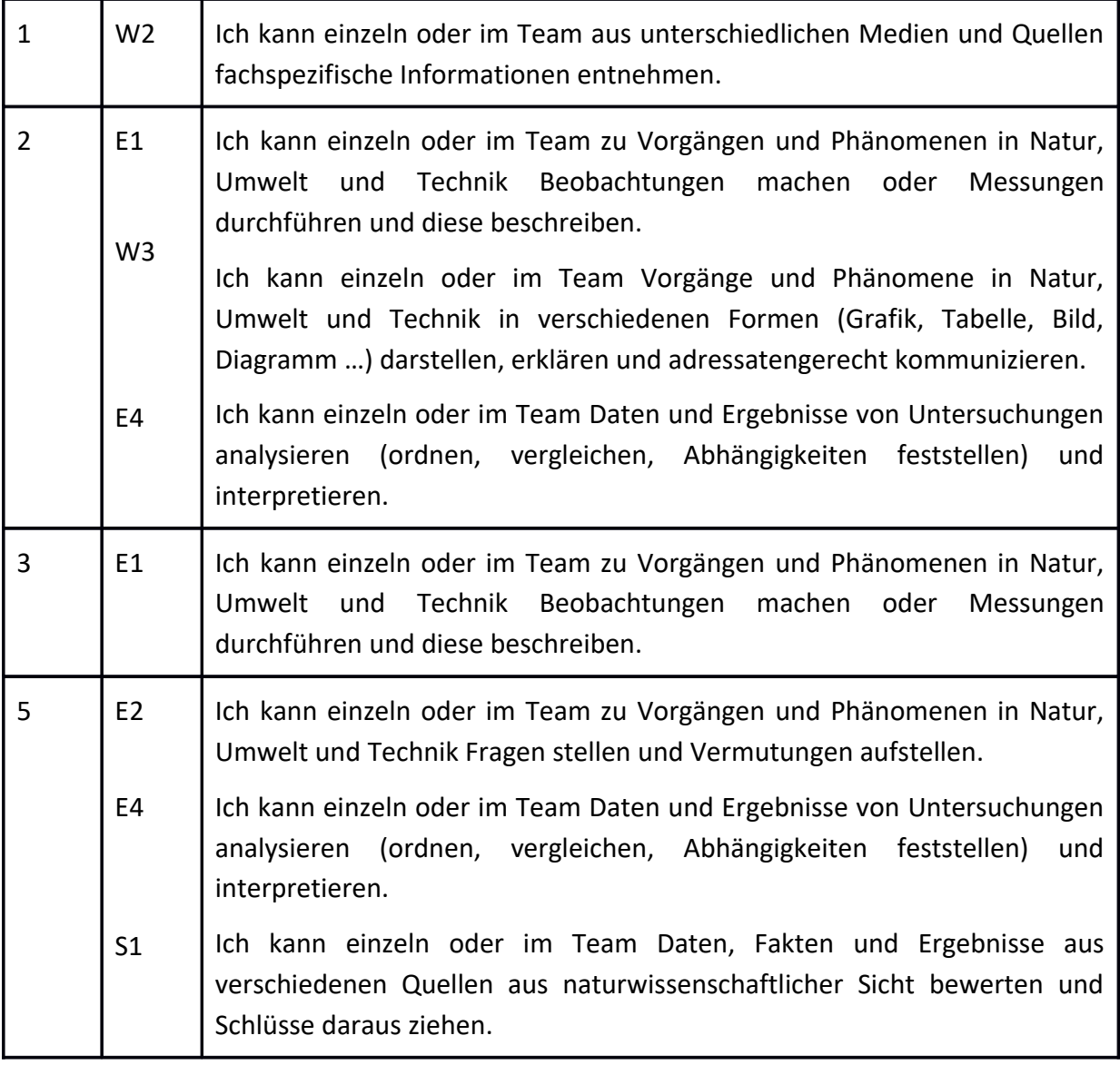

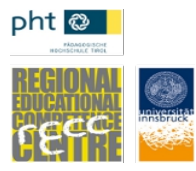

*Lernaufgaben zur Entwicklung von Kompetenzen*

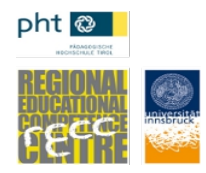

Aufgabe erstellt von der Arbeitsgruppe Wolfgang Dür, Artur Habicher und Herbert Oberhauser, RECC Physik West,<http://recc.tsn.at/physik>